# **ФБУН ЦНИИ Эпидемиологии Роспотребнадзора**

**ВКЛАДЫШ к набору реагентов «АмплиСенс® MDR KPC/OXA-48-FL» «ПЦР-комплект» вариант FRT-100 F**

# **Формат FRT Форма 1: REF** R-С2(RG,CFX), **REF** Н-2201-1

# **Приборы роторного типа (Rotor-Gene 3000/6000, Rotor-Gene Q) Настройки для приборов**

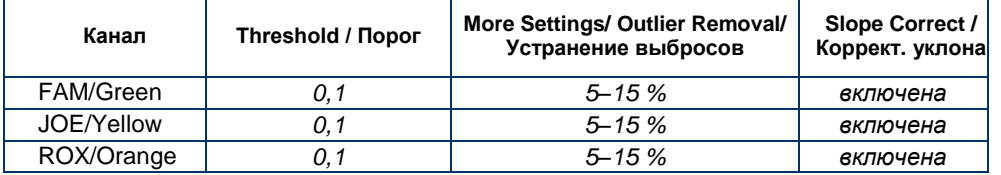

### **Приборы планшетного типа (CFX96)**

#### Настройки для приборов

Пороговая линия для каждого канала, кроме канала ROX, устанавливается на уровне, соответствующем 10–20 % от максимального уровня флуоресценции, полученного для образца К+ в последнем цикле амплификации. Для канала ROX пороговая линия устанавливается на уровне, соответствующем 10–20 % от максимального уровня флуоресценции, полученного для образца B–.

### **Граничные значения порогового цикла** *Сt*

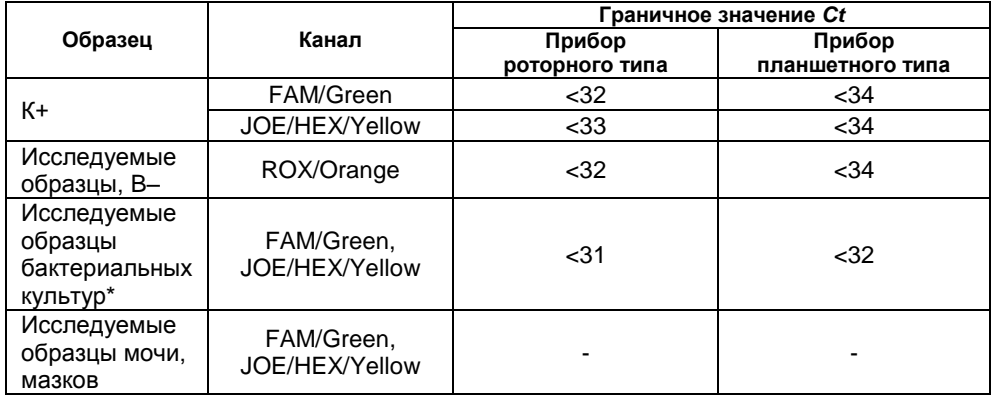

\*Только для исследуемых образцов положительной гемокультуры, смеси бактериальных культур, полученных путем посева клинического материала, чистой культуры

Действующую версию Методических рекомендаций по проведению амплификации и анализу результатов при помощи программного обеспечения FRT Manager («ИнтерЛабСервис», Россия) Вы можете получить в формате PDF-файла по интернет-адресу [http://www.interlabservice.ru](http://www.interlabservice.ru/) в разделе Сервис / FRT-manager / FRT-Manager.

Бумажный вариант указанного документа Вы можете распечатать самостоятельно.

Пожалуйста, пользуйтесь всегда только актуальной версией документа с указанного интернет-сайта.

# **ФБУН ЦНИИ Эпидемиологии Роспотребнадзора**

# **ВКЛАДЫШ**

**к набору реагентов «АмплиСенс® MDR KPC/OXA-48-FL» «ПЦР-комплект» вариант FRT-100 F**

**Формат FRT Форма 1: REF** R-С2(RG,CFX) , **REF** Н-2201-1

# **Приборы роторного типа (Rotor-Gene 3000/6000, Rotor-Gene Q) Настройки для приборов**

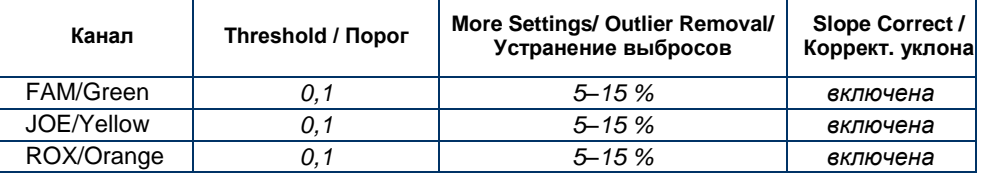

### **Приборы планшетного типа (CFX96)**

#### Настройки для приборов

Пороговая линия для каждого канала, кроме канала ROX, устанавливается на уровне, соответствующем 10–20 % от максимального уровня флуоресценции, полученного для образца К+ в последнем цикле амплификации. Для канала ROX пороговая линия устанавливается на уровне, соответствующем 10–20 % от максимального уровня флуоресценции, полученного для образца B–.

#### **Граничные значения порогового цикла** *Сt*

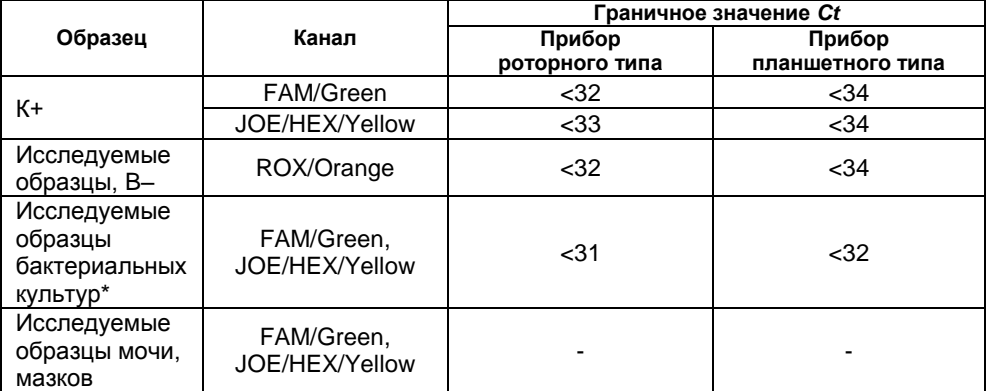

\*Только для исследуемых образцов положительной гемокультуры, смеси бактериальных культур, полученных путем посева клинического материала, чистой культуры

Действующую версию Методических рекомендаций по проведению амплификации и анализу результатов при помощи программного обеспечения FRT Manager («ИнтерЛабСервис», Россия) Вы можете получить в формате PDF-файла по интернет-адресу [http://www.interlabservice.ru](http://www.interlabservice.ru/) в разделе Сервис / FRT-manager / FRT-Manager.

Бумажный вариант указанного документа Вы можете распечатать самостоятельно.

Пожалуйста, пользуйтесь всегда только актуальной версией документа с указанного интернет-сайта.